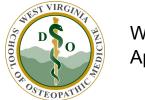

## WVSOM IT Department Aperio – Connecting to the Server

Connecting Image Scope to slides.wvsom.edu

The Image Scope software is used for viewing Aperio slides from the web at http://slides.wvsom.edu and logging in with the credentials provided by Karen Wines

Prior to viewing slides the first time, the path to the Remote Server must be added to the Aperio Image Scope application by following the steps below.

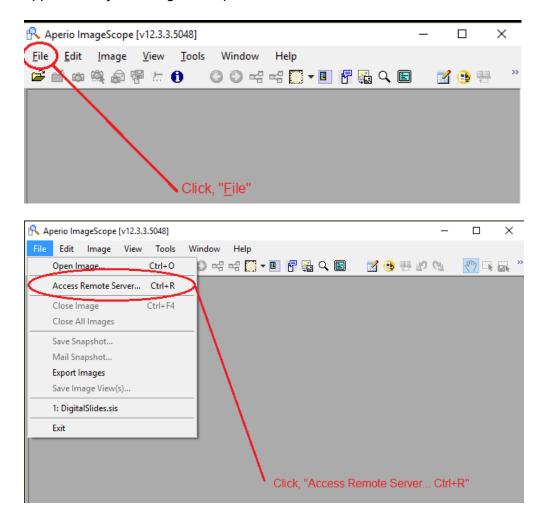

Last Modified 2/4/2021 Page 1

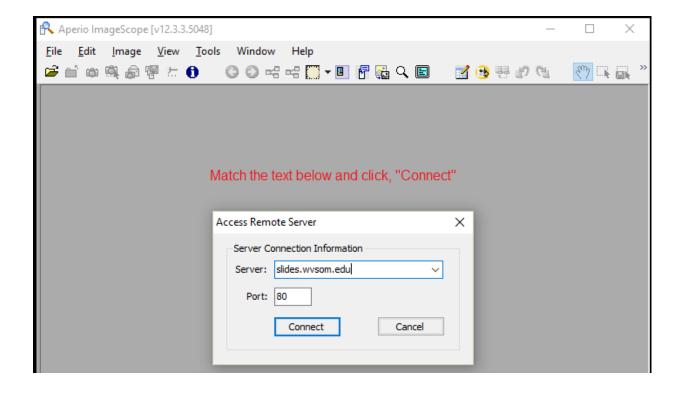

Last Modified 2/4/2021 Page 2